UNIVERSIDADE FEDERAL DO RIO GRANDE DO SUL ESCOLA DE ENGENHARIA DEPARTAMENTO DE ENGENHARIA ELÉTRICA ENGENHARIA DE CONTROLE E AUTOMAÇÃO ENG04036 SISTEMAS DE CONTROLE II

#### ALEXANDRE LOEBLEIN HEINEN DANIEL DENARDI HUFF ETHAR ANDRÉ SIRENA TEIXEIRA

### PROJETO DE CONTROLADOR PID POR MÚLTIPLOS PONTOS DA RESPOSTA EM FREQUÊNCIA

Porto Alegre 2014

#### ALEXANDRE LOEBLEIN HEINEN DANIEL DENARDI HUFF ETHAR ANDRÉ SIRENA TEIXEIRA

### PROJETO DE CONTROLADOR PID POR MÚLTIPLOS PONTOS DA RESPOSTA EM FREQUÊNCIA

Trabalho Individual

ORIENTADOR: Prof. Dr. Alexandre Sanfelice Bazanella

Porto Alegre 2014

# **LISTA DE ILUSTRAÇÕES**

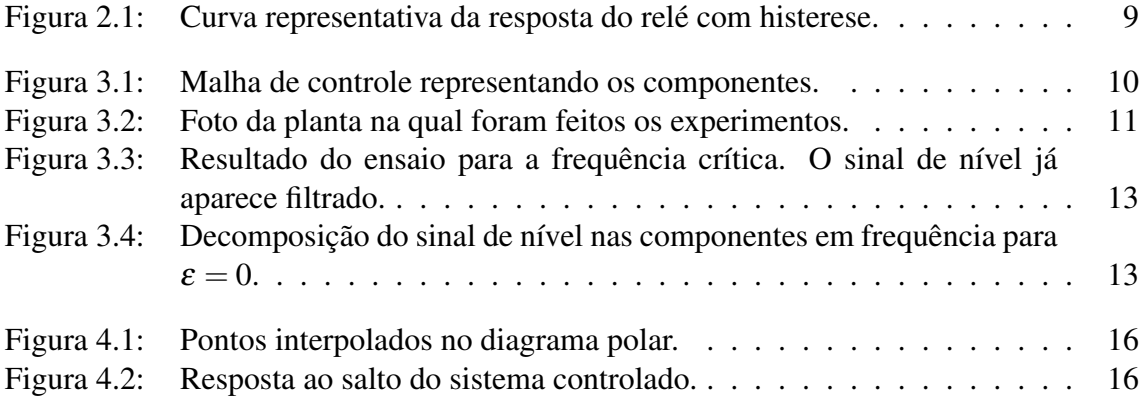

## **LISTA DE TABELAS**

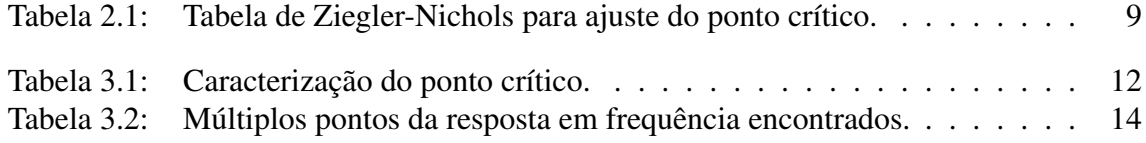

## **LISTA DE ABREVIATURAS**

FFT *Fast Fourier Transform*

LASCAR Laboratório de Sistemas de Controle, Automação e Robótica

- MATLAB *Matrix Laboratory*
- PID Proporcional-Integral-Derivativo
- UFRGS Universidade Federal do Rio Grande do Sul

## **LISTA DE SÍMBOLOS**

- A amplitude do sinal
- d amplitude de controle
- e erro
- ε Largura de histerese
- j unidade imaginária
- K ganho
- p polo
- r referência
- s frequência complexa, segundo
- T tempo, período
- u sinal de controle
- y saída do sistema
- ω Frequência (angular)

## **SUMÁRIO**

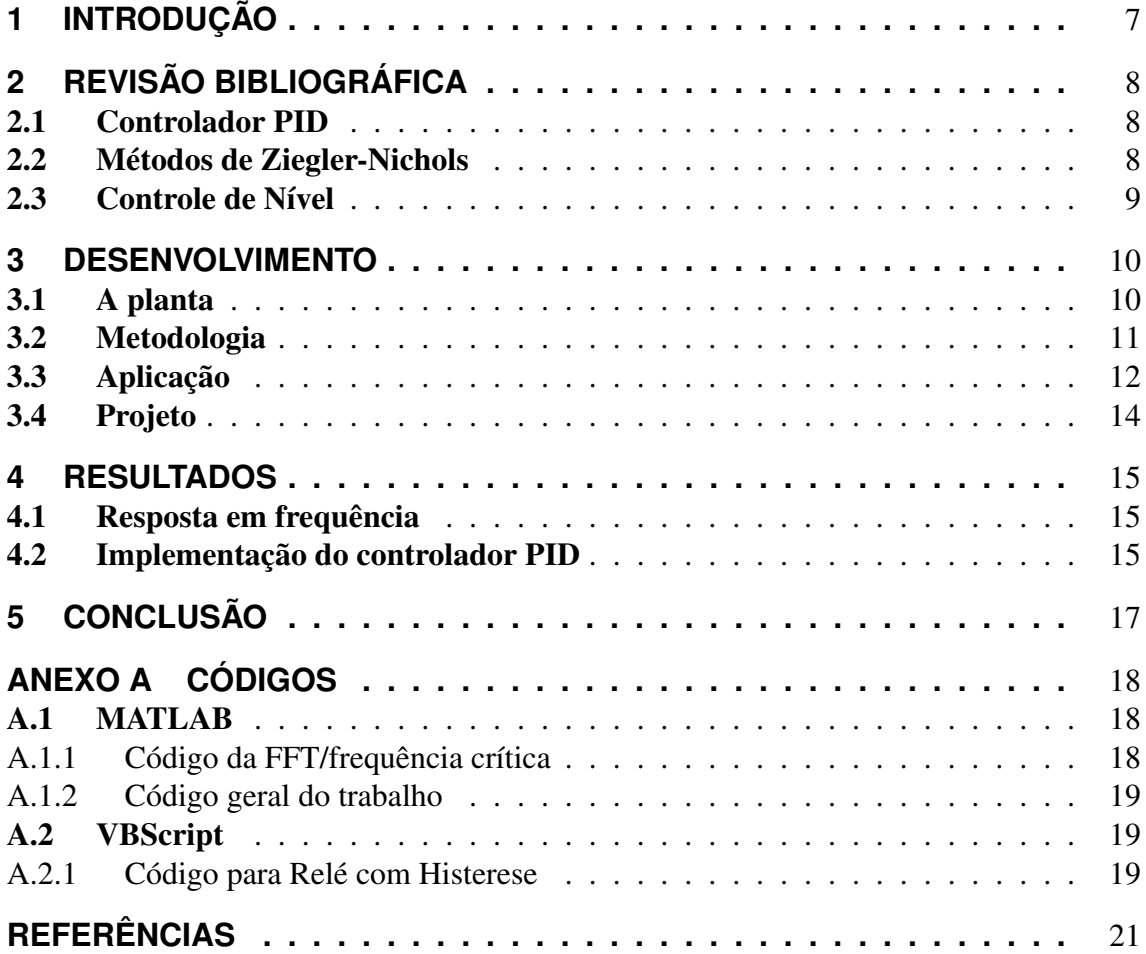

## **1 INTRODUÇÃO**

O objetivo deste trabalho, desenvolvido para a disciplina de Sistemas de Controle II da UFRGS, é a identificação de pontos da resposta em frequência de uma planta de nível d'água localizada no LASCAR, por meio do uso dos conceitos de função descritiva e ciclo limite. Ademais, será projetado um controlador PID e analisada a dinâmica do sistema em questão, usando-se as informações referidas.

## **2 REVISÃO BIBLIOGRÁFICA**

Uma malha de controle tem como finalidade atuar sobre dado sistema (processo), de forma a fazer com que a saída do processo atinja um valor determinado. De acordo com (OGATA, 1985), controlar significa (1) medir o valor da variável controlada (saída) e (2) aplicar o valor conveniente da variável manipulada (sinal de controle) de forma a diminuir o desvio entre o valor desejado e o medido.

O controlador, por sua vez, pode ter variadas naturezas. No entanto, os mais utilizados são os eletrônicos, que por sua vez podem ser classificados de acordo com o tipo de ação de controle. O controlador projetado neste trabalho é do tipo PID, cujo projeto consiste em definir as constantes relativas a cada uma de suas parcelas. A entrada do controlador não é exatamente o sinal de saída do sistema, mas sim o próprio desvio entre esse e o sinal de referência, chamado de sinal de erro.

#### 2.1 Controlador PID

O controlador faz uso das parcelas proporcional, integral e derivativa do sinal de erro, de forma que esse seja minimizado pela ação proporcional, zerado pela ação integral e varie em uma velocidade razoável pela ação derivativa.

A função de transferência do controlador PID é

$$
C(s) = K_p \left( 1 + \frac{1}{T_i} + T_d \frac{s \ p}{s + p} \right) \tag{2.1}
$$

onde *K<sup>p</sup>* é dito o ganho proporcional, *T<sup>i</sup>* é o tempo integral e *T<sup>d</sup>* é o tempo derivativo. Mais informações sobre a implementação, características e funcionamento do controlador PID podem ser encontradas em (BAZANELLA; SILVA JR, 2005) , assim como em diversos outros itens da literatura.

#### 2.2 Métodos de Ziegler-Nichols

Os métodos originais de ajuste de controladores PID de Ziegler-Nichols foram desenvolvidos em 1942 e são considerados clássicos dentro da engenharia de controle. O método de interesse para esse estudo é o *método do ponto crítico*, o qual consiste em uma aplicação (variação) da teoria das funções descritivas e do ciclo limite descritos no Capítulo 9 de (OGATA, 1985).

O ponto crítico (quando existente) corresponde à condição em que a senóide de entrada do sistema (detentora da chamada frequência crítica) sofre inversão de fase em regime permanente. A fim de identificá-lo, é possível usar um elemento não linear como

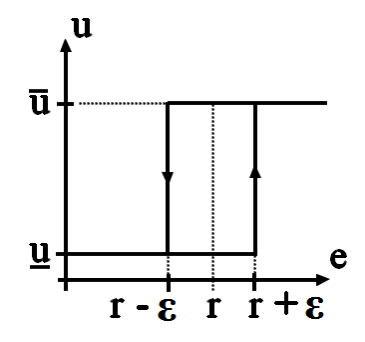

Figura 2.1: Curva representativa da resposta do relé com histerese.

| Controlador |            |            |             |
|-------------|------------|------------|-------------|
|             | $0, 5 K_c$ |            |             |
|             | $0, 4 K_c$ | $0, 8 T_c$ |             |
|             | $0, 6 K_c$ | $0, 5 T_c$ | $0,125 T_c$ |

Tabela 2.1: Tabela de Ziegler-Nichols para ajuste do ponto crítico.

controlador (relé). A inserção de histerese no mesmo permite também a identificação de pontos vizinhos da resposta em frequência do sistema; ver Figura 2.1.

Uma vez posto em operação, caso haja ciclo limite, o sistema entrará em regime permanete em oscilação. Busca-se então uma oscilação simétrica em torno da referência. Segundo (BAZANELLA; SILVA JR, 2005), o ganho crítico do sistema será

$$
K_c = \frac{4 d}{\pi \sqrt{A^2 - \varepsilon^2}}\tag{2.2}
$$

onde *d* é a amplitude da curva do relé, ε é o valor da histerese e *A* é a amplitude pico-apico da oscilação observada. A frequência da oscilação (de período *Tc*) dirá, naturalmente, a qual frequência corresponde o ponto identificado.

A partir das informações sobre o ponto crítico, são utilizadas as tabelas de Ziegler-Nichols. Um exemplo de tabela é dado na Tabela 2.1.

#### 2.3 Controle de Nível

A modelagem e o controle de processos de nível em tanques é um dos exemplos mais corriqueiros na literatura. (LIMA et al., 2005) e (KAMEI, 2008) apresentam propostas de controle de nível em tanques e, da mesma forma (BAZANELLA; SILVA JR, 2005) e (OGATA, 1985) apresentam tal sistema em seus textos.

Não é finalidade desse projeto descrever analiticamente o comportamento da planta, mas um conhecimento do comportamento da dinâmica do sistema é interessante, por exemplo, para analisarmos a coerência dos resultados obtidos.

### **3 DESENVOLVIMENTO**

O procedimento de identificação dos parâmetros e projeto do controlador consiste, resumidamente, em:

- 1. A partir do supervisório, programar um controle *bang-bang* com histerese para o nível da planta.
- 2. Levantar, com auxílio do mesmo supervisório, as curvas de nível (variável controlada) e abertura da válvula proporcional (variável manipulada).
- 3. Analisar os dados encontrados para determinar um ponto de interesse na resposta em frequência da planta.
- 4. Repetir os passos anteriores para diferentes valores de histerese.
- 5. Projetar os valores dos parâmetros do controlador PID.

Este capítulo tem como finalidade descrever o desenvolvimento e implementação dos procedimentos acima apresentados.

#### 3.1 A planta

O sistema em questão é constituído por dois tanques em série, ligados por uma restrição, seus respectivos sensores, uma bomba e uma válvula pneumática proporcional. A Figura 3.2 mostra o sistema real, identificando cada um dos componentes acima citados, para fim de compreensão do processo, e a Figura 3.1 mostra a identificação dos componentes do sistema na representação de um sistema realimentado.

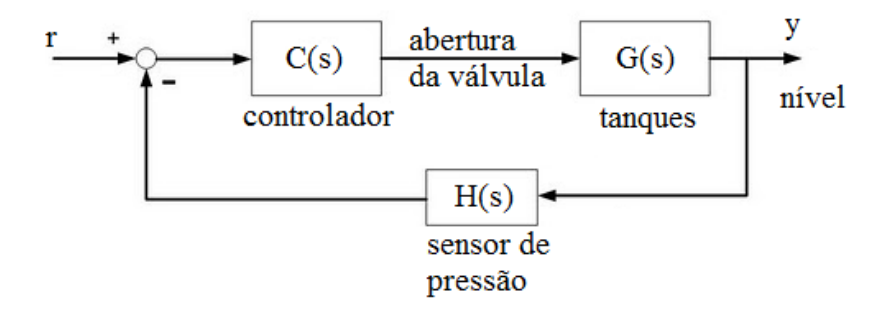

Figura 3.1: Malha de controle representando os componentes.

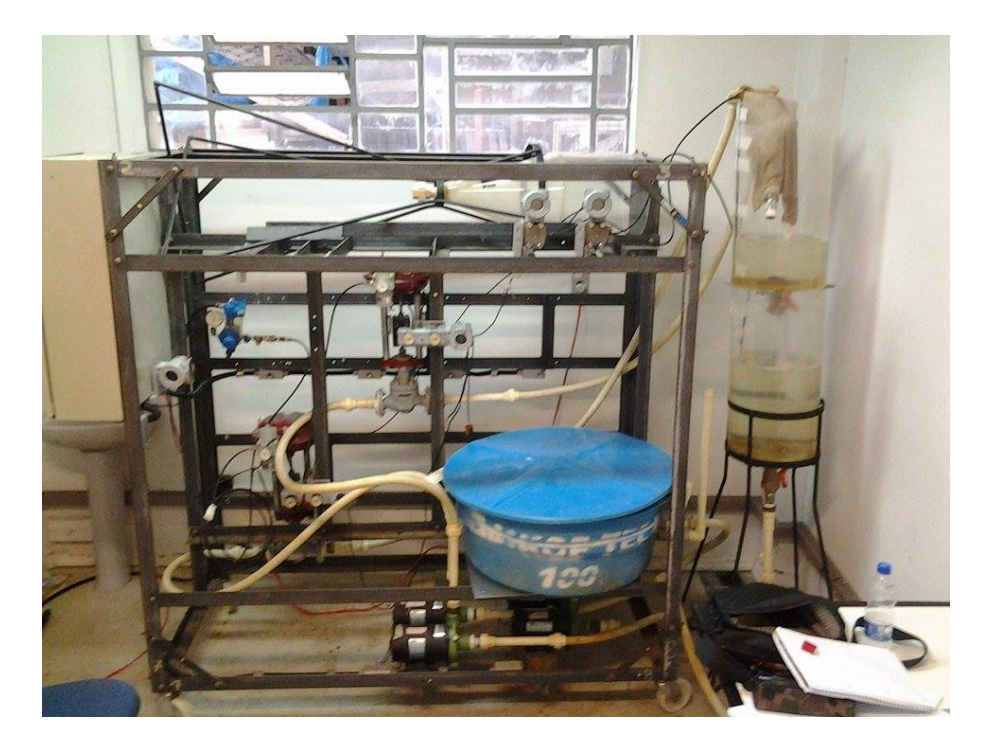

Figura 3.2: Foto da planta na qual foram feitos os experimentos.

Veja que como a identificação do processo é feita de forma empírica, por meio de ensaios, informações tais como dimensões dos tanques, potência da bomba e curvas da válvula não são de interesse.

O objetivo é então controlar o nível do segundo tanque, que é alimentado pela água que sai do primeiro tanque, sendo esse último alimentado pela bomba a partir do reservatório.

Por causa da existência de um primeiro tanque, como descrito por (KAMEI, 2008), o nível do tanque a ser controlado representará um sistema de segunda ordem.

#### 3.2 Metodologia

Seguindo as etapas já descritas, o primeiro passo foi implementar um controle liga/desliga com histerese para o sistema por meio do supervisório da planta. O supervisório foi implementado no *software Elipse* e programado em VBScript. O código de controle é apresentado na Seção A.2.1.

Segundo a teoria da função descritiva apresentada em (OGATA, 1985), utilizando um controle com o componente não linear de relé com histerese simétrico<sup>1</sup> e usando uma referência nula, encontra-se um ciclo limite com oscilação simétrica para o sistema tal que

- − a frequência de oscilação é a frequência relativa àquele ponto da resposta do sistema;
- − a função descritiva que representa o ganho do controlador é

$$
N = \frac{4d}{\pi A} \bigg/ -\text{sen}^{-1} \left( \frac{\varepsilon}{A} \right) \tag{3.1}
$$

 $^{1}\bar{u} = +d/2$  e  $u = -d/2$ 

onde *A* é a amplitude pico-a-pico da senóide<sup>2</sup> de saída do processo.

− faz-se

$$
G(j\omega) = -\frac{1}{N}
$$
\n(3.2)

para encontrar o valor do ganho da planta para tal frequência.

 $-$  se utilizarmos  $\varepsilon = 0$  - controle bang bang - encontramos o próprio ponto crítico do sistema pois  $\sqrt{-1/N} = 180^\circ$ .

No entanto, a primeira diferença que se nota entre o caso descrito por (OGATA, 1985) e o problema real é que para o atuador da planta (válvula) há uma saturação do sinal de controle com 0% como limite inferior e 100% como limite superior, não sendo possível implementar um relé simétrico. Além disso, a referência não é setada em zero durante os ensaios, mas num valor qualquer positivo. Os valores de  $\bar{u}$  e *u* a serem escolhidos durante os ajustes a fim de que a oscilação de saída seja simétrica são afetados por tal referência. É requisito para que o método seja válido que a oscilação seja simétrica.

Na verdade, o método de Ziegler-Nichols do ponto crítico descrito na Seção 2.2 aborda essa mesma circunstância, o que pode ser atestado vide a semelhança entre as Equações 2.2 e 3.1.

#### 3.3 Aplicação

Uma vez programado o controle liga/desliga com histerese, o passo seguinte foi analisar a resposta do sistema para tal controle. Indubitavelmente, o ponto crítico é o de maior interesse na resposta em frequência do sistema. A Figura 3.3 mostra o resultado do ensaio para o controle sem histerese, que serve justamente para encontrar o valor de ganho e frequência crítica.

Para alcançar uma oscilação simétrica, foi utilizado um *set-point* (referência) de 25 cm, uma abertura máxima de 100% e mínima de 53%. Essa simetria é observada no sinal de controle, que apresenta (aproximadamente) a mesma largura de pulso para valor máximo e mínimo de abertura.

Os resultados para o ponto crítico obtidos com tal abordagem são apresentados na Tabela 3.1. Para encontrar a frequência do sinal foi utilizada uma FFT e extraído então o valor da frequência com maior componente. O código completo pode ser encontrado na Seção A.1.1 e a decomposição nas componentes em frequência do sinal pra histerese nula, na Figura 3.4.

| <u>т</u>                  | 113.8 s        |  |  |
|---------------------------|----------------|--|--|
| $\omega_{\shortparallel}$ | $0.0552$ rad/s |  |  |
|                           | 55,71 %/cm     |  |  |

Tabela 3.1: Caracterização do ponto crítico.

Para aquisição dos sinais, um relatório do ensaio é gerado, os valores foram importados para o MATLAB e escolhidos apenas aqueles relativos ao intervalo de tempo de interesse. Todos estes dados foram salvos no arquivos dados.mat. O código geral

 $2$ Considera-se na análise que as outras componentes frequenciais da onda quadrada aplicada na entrada do sistema são fortemente atenuadas, de forma que a saída pode ser aproximada por uma senóide.

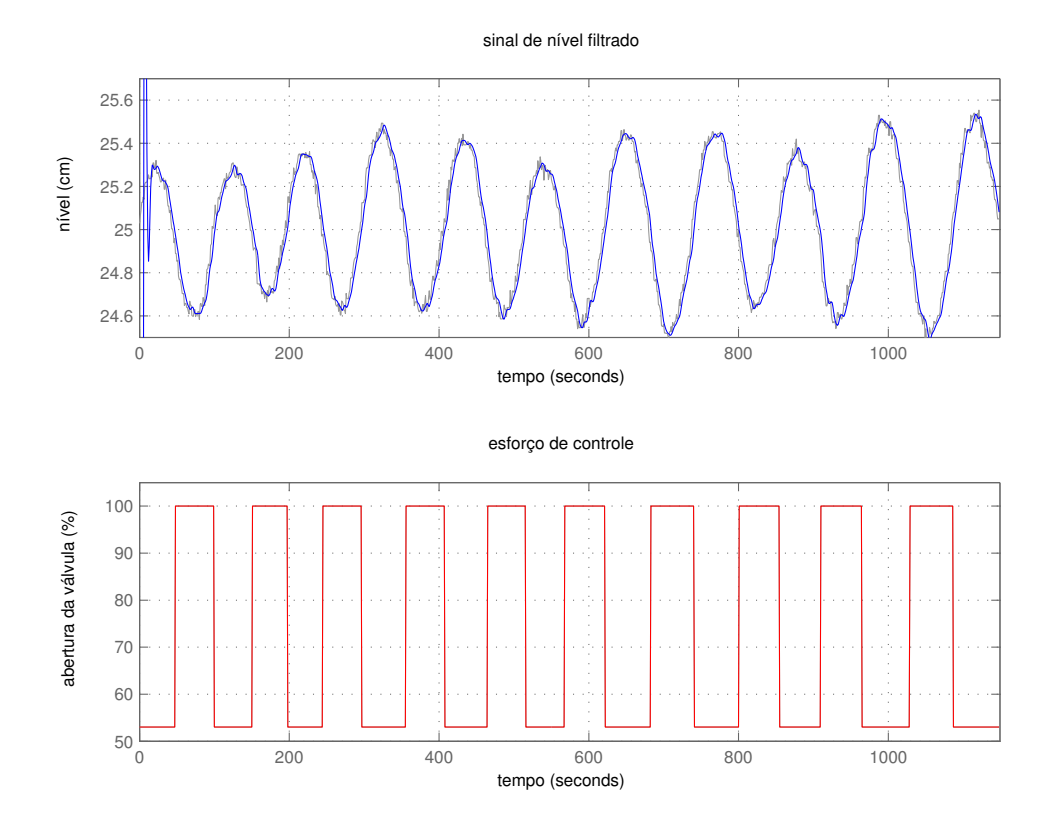

Figura 3.3: Resultado do ensaio para a frequência crítica. O sinal de nível já aparece filtrado.

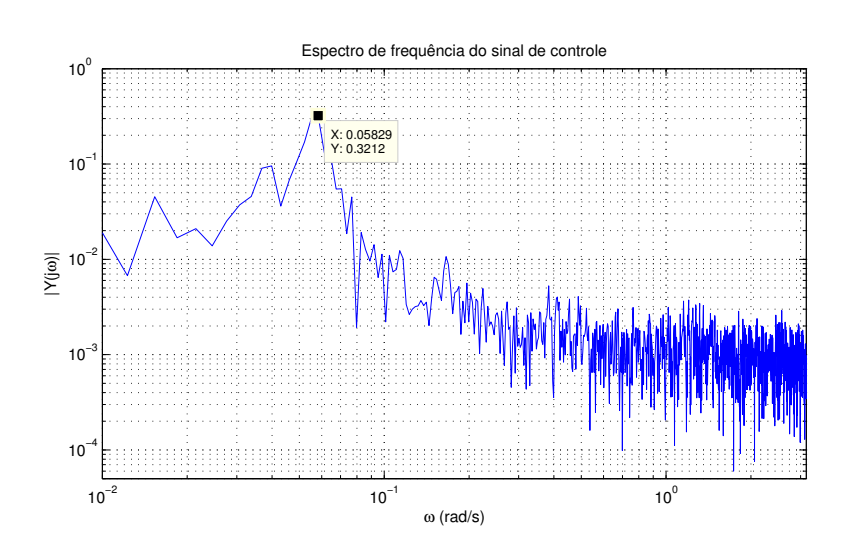

Figura 3.4: Decomposição do sinal de nível nas componentes em frequência para  $\varepsilon = 0$ .

que aplica a teoria aqui descrita para encontrar os valores de interesse é apresentado na Seção A.1.2.

Vale salientar que o ganho crítico é extremamente elevado, o que está de acordo com o fato de que, como já dito anteriormente, o modelo do processo pode ser aproximado como sendo de segunda ordem (teoricamente tal ganho seria infinito).

Os resultados completos para variados pontos foram obtidos pelo mesmo código e se encontram na Tabela 3.2.

| $\varepsilon$ (cm) | $d(\%)$ | $A$ (cm) | $\omega$ (rad/s) | $G(j\omega)$ (cm/%)      |
|--------------------|---------|----------|------------------|--------------------------|
| $\cup$             | 47      | 1,0742   | 0,0552           | $0,0180/-180,00^{\circ}$ |
| 0,2                | 47,5    | 2,2157   | 0,0368           | $0,0366/-174,82^{\circ}$ |
| 0,5                | 48      | 3.3250   | 0,0307           | $0,0544/-171,35^{\circ}$ |
| 0,8                | 49      | 4.1870   | 0,0245           | $0,0671/-168,98^{\circ}$ |

Tabela 3.2: Múltiplos pontos da resposta em frequência encontrados.

#### 3.4 Projeto

Com base no ponto crítico identificado, projetou-se um controlador PID para o processo através da tabela de Ziegler-Nichols (ver seção 2.2). Assim, os parâmetros do controlador são os seguintes:

$$
K_p = 33,4\tag{3.3}
$$

$$
T_i = 56,9\tag{3.4}
$$

$$
T_d = 14, 2 \tag{3.5}
$$

### **4 RESULTADOS**

#### 4.1 Resposta em frequência

Com os pontos encontrados a partir dos procedimentos da seção anterior e mostrados na Tabela 3.2 é possível ter uma ideia mais completa da resposta em frequência do sistema de tanques.

A primeira ideia é observarmos o formato da curva aproximada do diagrama polar, encotrada a partir destes pontos. Depois, podemos ver a influência do controlador em tal pontos e como ele altera o formato da curva.

Para uma curva aproximada do diagrama polar utilizou-se uma interpolação cúbica dos pontos. O resultado é o da Figura 4.1.

#### 4.2 Implementação do controlador PID

A resposta ao salto do sistema com o uso do controlador projetado pode ser vista na Figura 4.2. O sinal de atuação apresenta saturação, não sendo possível, pois, diminuir o tempo de subida devido ao efeito de *wind-up* da ação integral do controlador. O tempo de acomodação, por sua vez, pode ser melhorado criando-se um laço *anti wind-up*. Contudo, mesmo sem fazer isso, ele não é ruim, visto a dinâmica lenta do sistema. Já o sobrepasso é quase inexistente.

Não foi foco de preocupação verificar se os parâmetros do controlador PID projetados constituem uma boa solução para referências do tipo salto (em termos de tempo de acomodação e sobrepasso) num caso em que não houvesse saturação do atuador. Isso porque a saturação está quase sempre presente, a não ser para variações muito pequenas no sinal de referência.

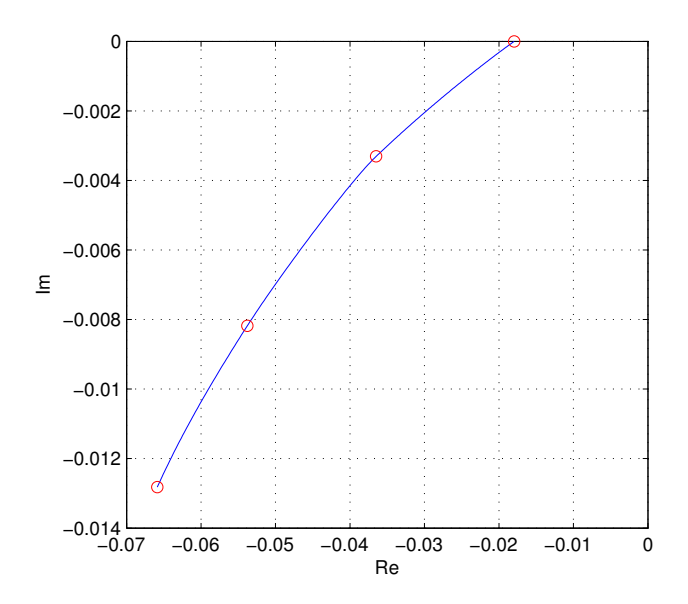

Figura 4.1: Pontos interpolados no diagrama polar.

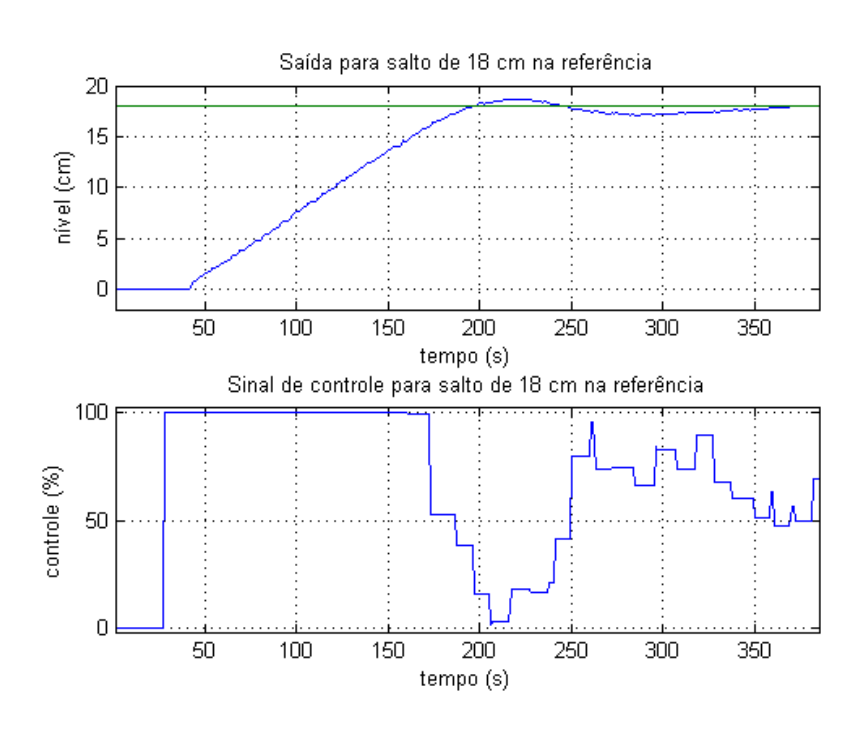

Figura 4.2: Resposta ao salto do sistema controlado.

### **5 CONCLUSÃO**

O presente trabalho permitiu aplicar vários dos conceitos vistos em aula. Mas um dos fatores mais enriquecedores foi se deparar com as não idealidades dos sistemas reais, tais quais o atraso de transporte dos elementos constituintes da planta (sensor de nível e, principalmente, atuador) e ruído.

Ademais, o sistema apresenta um comportamento consideravelmente lento (em relação a um elétrico, por exemplo), o que correspondeu um fator de atraso na elaboração dos ensaios. Dessa forma, é necessário, na medida do possível, criar estratégias de otimização do tempo, principalmente nas aplicações em que a dinâmica do processo demora dias ou até mesmo meses. Sistemas biológicos são um exemplo disso.

Por causa do tempo exigido para cada ensaio, para cada ponto, o número de quatro pontos da resposta em frequência foi o máximo possível de obter. Além disso, a existência de outros experimentos em paralelo com a mesma planta impossibilitou que programássemos um sistema que fizesse os ensaios e extraísse os dados de forma autônoma.

Vale salientar, também, que os pontos da resposta em frequência identificados (e o controlador projetado) são realmente válidos apenas para uma certa faixa de valores que o sinal de saída pode assumir, tendo em vista a não-linearidade presente na planta (e, basicamente, em qualquer sistema físico).

De qualquer forma, mesmo com os pontos levantados é possível ter uma ideia bem nítida da dinâmica do sistema. Veja que uma variação de 0,8 cm no valor da histerese do controlador (em comparação com 25 cm da referência) já faz com que a frequência se reduza à metade e a amplitude do ganho da planta quase que quadruplique. A título de curiosidade, a variação da amplitude do ganho da planta para os dois últimos casos é de −16,987 dB/década.

### **ANEXO A CÓDIGOS**

#### A.1 MATLAB

#### A.1.1 Código da FFT/frequência crítica

O código abaixo é da função que gera (e plota) o espectro em frequência do sinal de nível. Para evitar que a maior componente aparecesse sempre em  $\omega = 0$ , analisou-se não o sinal de nível em si, mas sim seu erro em relação à referência.

```
%% FUNÇÃO QUE CALCULA A FREQUÊNCIA (DE MAIOR COMPONENTE) DO SINAL
% Entradas: nivel (sinal de nível), T (período em segundos da
% amostragem) e SP (set-point do sinal)
% Saída: wc (frequência do sinal)
%function wc = fftNivel(nivel, T, SP)
%% inicialização
Fs = 1/T;y = nivel - SP; % Variação em relação à referência
L = length(nivel); \frac{1}{2} \frac{1}{2} \frac{1}{2} \frac{1}{2} \frac{1}{2} \frac{1}{2} \frac{1}{2} \frac{1}{2} \frac{1}{2} \frac{1}{2} \frac{1}{2} \frac{1}{2} \frac{1}{2} \frac{1}{2} \frac{1}{2} \frac{1}{2} \frac{1}{2} \frac{1}{2} \frac{1}{2} \frac{1}{2} t = (0:L-1)*T; % Tempo
%% plot do sinal (relativo ao set-point)
figure; plot(t,y); \frac{1}{2} plot do sinaltitle('erro do sinal');
ylabel('\erro (cm)'); xlabel('tempo (s)'); grid;
%% FFT
NFFT = 2^{\wedge}nextpow2(L);Y = fft(y, NFFT) / L; % função fft
Y = 2*(Y(1:NFFT/2+1)); % descartar metade simétrica do sinal
Ya = abs(Y);w = Fs * pi * linspace(0, 1, NFFT/2+1); % vetor de frequência (rad/s)
%% plot da FFT
figure; plot(w,Ya); \frac{1}{2} & plot do espectro
title('Amplitude do espectro em frequência');
xlabel('\omega (rad/s)'); ylabel('|Y(j\omega)|');
grid; xlim([0, pi*Fs]);
%% frequência de maior componente
[C, I] = max(Y); wc = w(I);
```
#### A.1.2 Código geral do trabalho

Utiliza a função descrita na Seção A.1.1 para calcular (e organizar) as frequências. Função que calcula para todos os casos o valor do ganho, da frequência do ciclo limite e plota todos os resultados.

```
%% Rotina que carrega dados do trabalho e plota os sinais
%% organiza as matrizes em uma célula
load('dados'); % arquivo com os dados dos ensaios
C = \text{cell}(4, 1);C{1} = histerese00; C{2} = histerese02;
C{3} = histerese05; C{4} = histerese08;
G = []; phi = []; w = [];for k = 1:4figure(k);
   H = C(k); t = 0:length(H)-1;
   subplot(2,1,1);
  plot(t,H(:,1)); grid;
   xlabel('tempo (s)'); ylabel('nível (cm)');
   xlim([0, lenqth(t)]);subplot(2,1,2);
  plot(t,H(:,2),'r'); grid;
   xlabel('tempo (s)'); ylabel('controle (%)');
   xlim([0, length(t)]); ylim([40, 110]);
  d = max(H(:, 2)) - min(H(:, 2)); %% amplitude do controle
  A = max(H(:,1)) - min(H(:,1)); %% amplitude da saída
  N = (4*d)/(pi*A); %% amplitude da função descritiva
  phi = -asin(histerese(k)/A); %% fase da função descritiva
   G = [G; -1/(N*exp(1j*phi))]; %% ganho como numero complexo
   w = [w; ffthivel(H(:,1), T, SP)]; % frequências
end
clearvars C H t k d A phi N;% limpa as variaveis inuteis
```
### A.2 VBScript

#### A.2.1 Código para Relé com Histerese

Código usado no supervisório para gerar o "controle por relé com histerese".

```
Sub a controle()
```

```
If Application.GetObject("DriverOPC1.GrupoOPC1.V1").Value =
Application.GetObject("DriverOPC1.GrupoOPC2.Min1").Value Then
```

```
If Application.GetObject("DriverOPC1.GrupoOPC1.Sensor1").Value <
(Application.GetObject("DriverOPC1.GrupoOPC1.SP1").Value -
```

```
Application.GetObject("DriverOPC1.GrupoOPC2.Hist").Value) Then
Application.GetObject("DriverOPC1.GrupoOPC1.V1").Value =
Application.GetObject("DriverOPC1.GrupoOPC2.Max1").Value
```
Else

```
Application.GetObject("DriverOPC1.GrupoOPC1.V1").Value =
Application.GetObject("DriverOPC1.GrupoOPC2.Min1").Value
End If
```
Else

```
If Application.GetObject("DriverOPC1.GrupoOPC1.Sensor1").Value >
(Application.GetObject("DriverOPC1.GrupoOPC1.SP1").Value +
Application.GetObject("DriverOPC1.GrupoOPC2.Hist").Value) Then
Application.GetObject("DriverOPC1.GrupoOPC1.V1").Value =
Application.GetObject("DriverOPC1.GrupoOPC2.Min1").Value
```

```
Else
Application.GetObject("DriverOPC1.GrupoOPC1.V1").Value =
Application.GetObject("DriverOPC1.GrupoOPC2.Max1").Value
End If
```
End If

End Sub

## **REFERÊNCIAS**

BAZANELLA, A. S.; SILVA JR, J. M. G. d. Sistemas de Controle: princípios e métodos de projeto. 1ª ed. Porto Alegre: Editora da UFRGS, 2005.

KAMEI, F. M. Controle Multimalha Nível de dois Tanques Acoplados Utilizando CLP Micrologix 1500. Projeto de Graduação da UFES, [S.l.], 2008.

LIMA, F. S. de et al. Controle inteligente para um tanque não-linear de 1a. ordem através de redes industriais foundation fieldbus utilizando blocos funcionais padrão. Simpósio Brasileiro de Automação Inteligente-VII SBAI, [S.l.], 2005.

OGATA, K. Engenharia de Controle Moderno. 5ª.ed. [S.l.]: Pearson Prentice Hall, 1985.